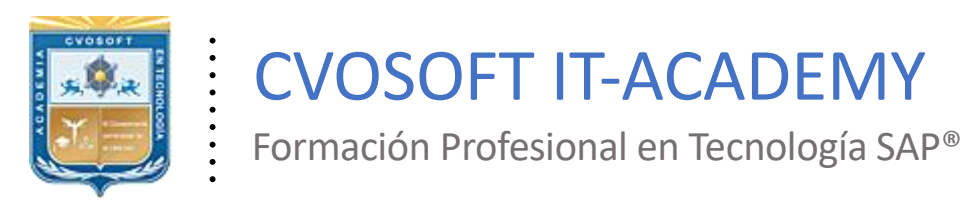

. .

[cvosoft.com](https://www.cvosoft.com/) [cvosoft.com/contacto](https://www.cvosoft.com/contacto/)

### **Documentación y Temario**

# ........ **CARRERA CONSULTOR BASIS NETWEAVER ►Nivel Inicial**

Duración: 10 Semanas Inscripción: Abierta –Cupos Limitados Exclusivo Modelo Online ★All Inclusive

*"Logre el dominio sobre la instalación y administración eficaz de plataforma operativa del sistema SAP"*

**SITIO WEB:** <https://www.cvosoft.com/plancarrera/basis/ini>

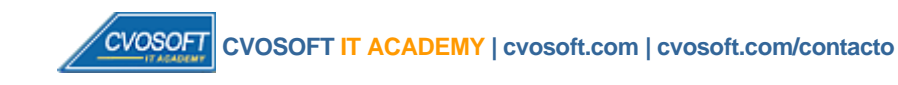

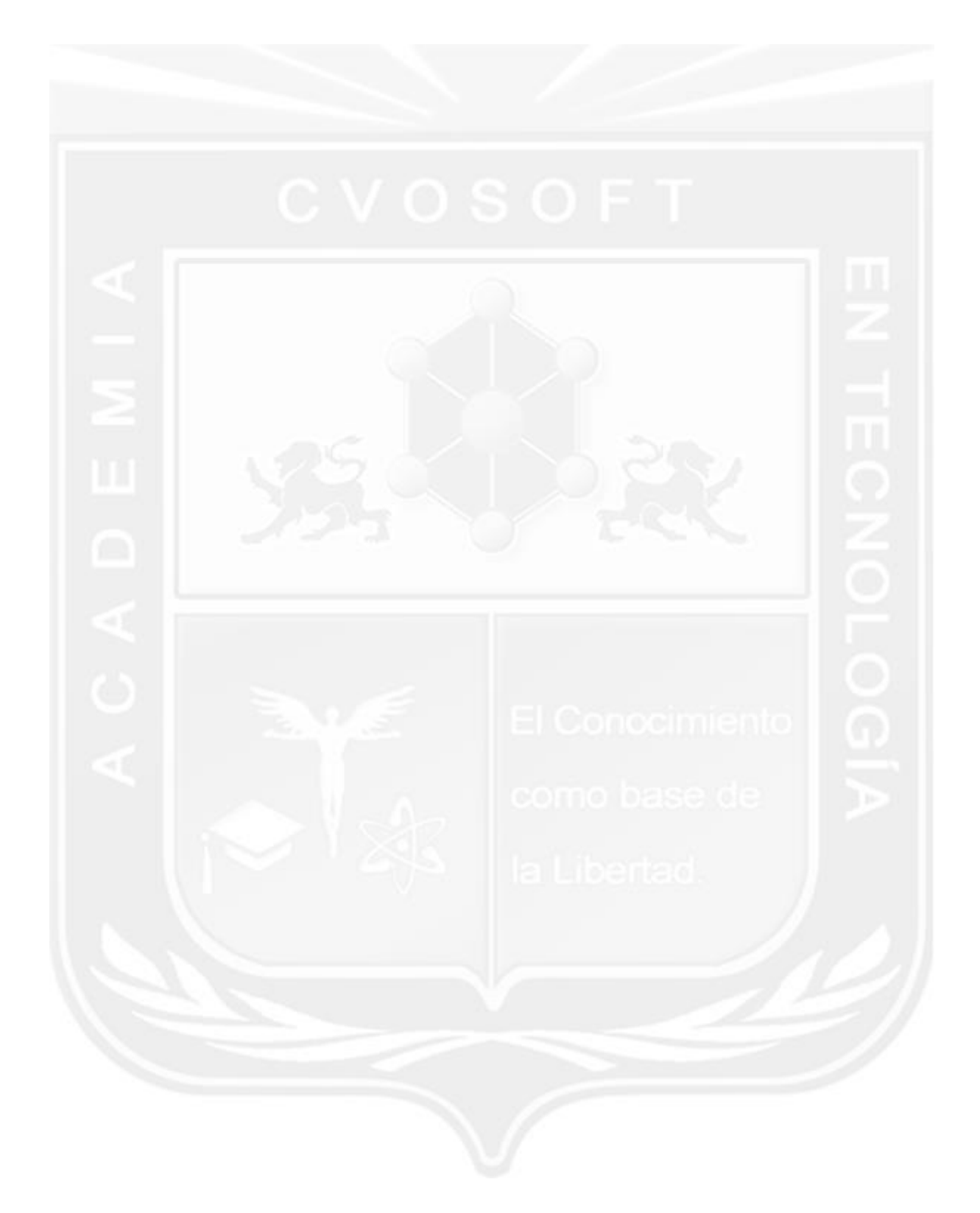

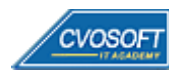

# **CARRERA CONSULTOR BASIS NETWEAVER–Nivel Inicial**

**10naEdición**

La "Carrera Consultor Basis NetWeaver – Nivel Inicial" le ayudará a dominar todo sobre la instalación y administración eficaz de plataforma operativa del sistema SAP.

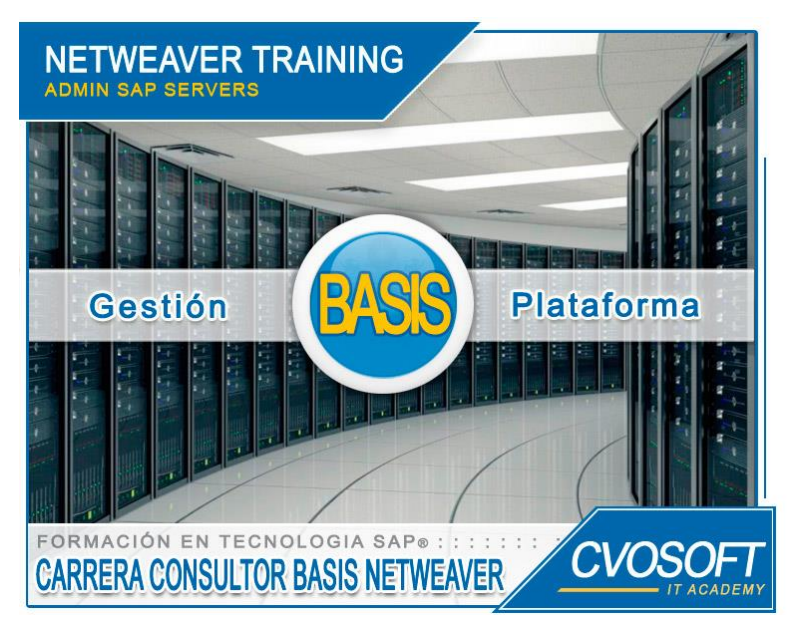

*Aprenda la administración del ERP más potente del mercado*

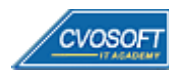

### **►Modelo Académico**

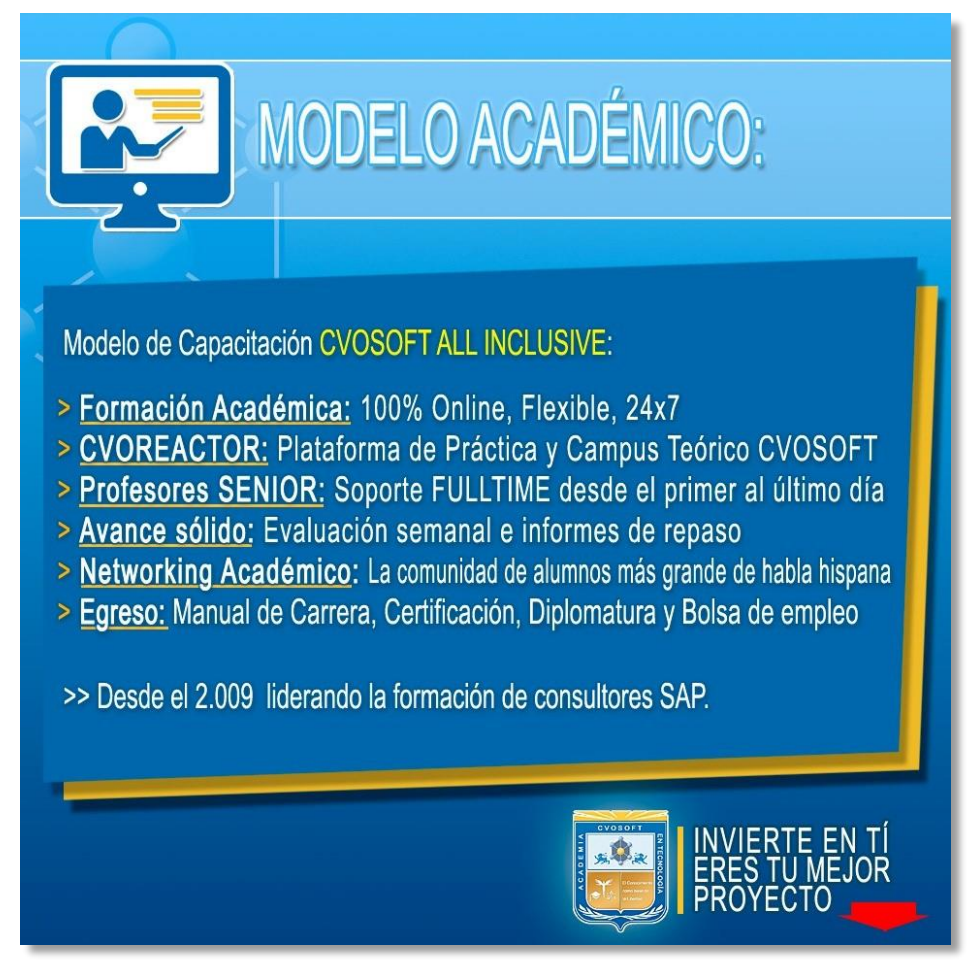

*¡Viva la experiencia de aprender!*

Usted enfóquese en aprender, que absolutamente todo lo que necesita para una formación efectiva está contemplado en nuestro modelo★★★★★ALL INCLUSIVE

**⊡** Toda la Información de nuestro exclusivo modelo pedagógico en: <https://www.cvosoft.com/modelo>

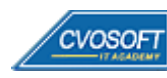

### **►Temario Basis NetWeaver – Nivel Inicial**

#### **:: SEMANA 1:** Introducción a SAP NetWeaver

**Descripción:** En la primera semana, nos enfocaremos en los conceptos básicos de SAP sobre la plataforma tecnológica NetWeaver, funcionamiento del sistema b-learning y los principios de instalación de la plataforma.

- **Clase 1:** Introducción al sistema de estudios
- **Clase 2:** Conociendo al instructor de la carrera || ✎Documentación + **))** Locuciones + ► Vídeo + ●Prácticas
- **Clase 3:** Instalación de SAP NetWeaver || ✎Documentación + **))** Locuciones + ●Prácticas
- **Clase 4:** ¿Qué es SAP? || ✎Documentación + **))** Locuciones + ●Prácticas
- **Clase 5:** Aplicaciones y componentes de SAP || ✎Documentación + **))** Locuciones + ●Prácticas
- **Clase 6:** SAP NetWeaver || ✎Documentación + **))** Locuciones + ●Prácticas
- **Clase 7:** Navegación en SAP GUI || ✎Documentación + **))** Locuciones + ► Vídeo + ●Prácticas
- **Clase 8:** Social Break Dinos quién eres
- **Evaluación de conocimientos**

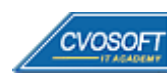

#### **:: SEMANA 2:** Plataforma del sistema SAP

**Descripción:** La segunda semana avanzaremos sobre el análisis de la plataforma del sistema SAP y conformación de su arquitectura ABAP y JAVA. También veremos los tipos de procesos del servidor de aplicación.

- **Clase 1:** Arquitectura del SAP NetWeaver AS || ✎Documentación + **))** Locuciones + ●Prácticas
- **Clase 2:** Procesos del SAP NetWeaver AS || ✎Documentación + **))** Locuciones + ●Prácticas
- **Clase 3:** Procesos de diálogo ABAP || ✎Documentación + **))** Locuciones + ●Prácticas
- **Clase 4:** Multiplexado de Work Process || ✎Documentación + **))** Locuciones + ► Vídeo + ●Prácticas
- **Clase 5:** Procesos transaccionales en SAP || ✎Documentación + **))** Locuciones + ► Vídeo + ●Prácticas
- **Clase 6:** Proceso de bloqueo || ✎Documentación + **))** Locuciones + ●Prácticas
- **Clase 7:** Proceso de update || ✎Documentación + **))** Locuciones + ●Prácticas
- **Clase 8:** Otros procesos ABAP || ✎Documentación + **))** Locuciones + ●Prácticas
- **Clase 9:** Social Break Curso inserción laboral SAP
- **Evaluación de conocimientos**

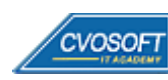

#### **:: SEMANA 3:** Tareas básicas de administración ABAP

**Descripción:** Esta semana nos enfocaremos en analizar el proceso de logon, la secuencia en el inicio y parada del sistema y las herramientas de administración para las instancias.

- **Clase 1:** Proceso de logon en un sistema ABAP || ✎Documentación + **))** Locuciones + ●Prácticas
- **Clase 2:** Configuración del SAP logon || ✎Documentación + **))** Locuciones + ●Prácticas
- **Clase 3:** Transacciones de análisis || ✎Documentación + **))** Locuciones + ► Vídeo + ●Prácticas
- **Clase 4:** Inicio y parada del sistema SAP || ✎Documentación + **))** Locuciones + ► Vídeo + ●Prácticas
- **Clase 5:** Logs de Inicio del sistema || ✎Documentación + **))** Locuciones + ●Prácticas
- **Clase 6:** Herramientas para administrar el AS de SAP || ✎Doc. + **))** Loc. + ► Vídeo + ●Prácticas
- **Clase 7:** Apéndice sobre logs de base de datos || ✎Documentación + **))** Locuciones + ●Prácticas
- **Clase 8:** Extensión de la licencia con fines educativos de SAP NetWeaver || ✎Documentación + **))** Locuciones + ●Prácticas
- **Clase 9:** Social Break Curso neurotécnicas de estudios
- **Evaluación de conocimientos**

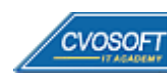

### **:: SEMANA 4:** Mantenimiento del sistema y la base de datos

**Descripción:** Esta semana realizaremos una evaluación y configuración de los parámetros del sistema, veremos las herramientas disponibles, la gestión de mantenimiento de la base de datos y los procesos de monitoreo.

- **Clase 1:** Evaluación de parámetros SAP || ✎Documentación + **))** Locuciones + ●Prácticas
- **Clase 2:** Mantenimiento de parámetros SAP || ✎Documentación + **))** Locuciones + ► Vídeo + ●Prácticas
- **Clase 3:** Configuración de modos de operación || ✎Documentación + **))** Locuciones + ► Vídeo + ●Prácticas
- **Clase 4:** Acceso a la ayuda || ✎Documentación + **))** Locuciones + ●Prácticas
- **Clase 5:** Tareas relacionadas a la base de datos de SAP || ✎Doc. + **))** Locuciones + ●Prácticas
- **Clase 6:** Backup y recuperación de la base de datos || ✎Documentación + **))** Locuciones + ●Prácticas
- **Clase 7:** Monitoreo de base de datos || ✎Documentación + **))** Locuciones + ●Prácticas
- **Clase 8:** Social Break Curso introducción a las criptomonedas
- **Evaluación de conocimientos**

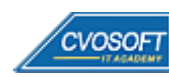

### **:: SEMANA 5:** Usuarios, Roles y Autorizaciones

**Descripción:** En esta semana veremos la administración de usuarios, la asignación de permisos mediante el concepto de roles, los parámetros de usuarios y las herramientas de trabajo con información de usuarios.

- **Clase 1:** Concepto de administración de usuarios ABAP || ✎Doc. + **))** Locuciones + ●Prácticas
- **Clase 2:** Concepto de autorización || ✎Documentación + **))** Locuciones + ●Prácticas
- **Clase 3:** Asignación de roles y perfiles || ✎Documentación + **))** Locuciones + ► Vídeo + ●Prácticas
- **Clase 4:** Parámetros de logon y usuarios estándar|| ✎Doc. + **))** Locuciones + ●Prácticas
- **Clase 5:** Administración avanzada de usuarios || ✎Doc. + **))** Locuciones + ► Vídeo + ●Prácticas
- **Clase 6:** Trabajar con Información de usuarios || ✎Doc. + **))** Locuciones + ► Vídeo + ●Prácticas
- **Clase 7:** Social Break Curso profilaxis postural
- **Evaluación de conocimientos**

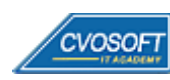

#### **:: SEMANA 6:** Comunicación y Logística de Software

**Descripción:** Esta semana aprenderá a configurar las conexiones RFC, también la estructura de software de un sistema SAP y los tipos y transportes entre sistemas SAP.

- **Clase 1:** Fundamentos de conexiones RFC || ✎Documentación + **))** Locuciones + ●Prácticas
- **Clase 2:** Configuración de conexiones RFC || ✎Documentación + **))** Locuciones + ► Vídeo + ●Prácticas
- **Clase 3:** Estructura de sistemas SAP || ✎Documentación + **))** Locuciones + ●Prácticas
- **Clase 4:** Transportes en SAP || ✎Documentación + **))** Locuciones + ●Prácticas
- **Clase 5:** Órdenes de Customizing || ✎Documentación + **))** Locuciones + ●Prácticas
- **Clase 6:** Órdenes de Workbench || ✎Documentación + **))** Locuciones + ●Prácticas
- **Clase 7:** Verificación de transportes || ✎Documentación + **))** Locuciones + ► Vídeo + ●Prácticas
- **Clase 8:** Social Break Laboratorio de ideas
- **Evaluación de conocimientos**

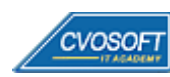

#### **:: SEMANA 7:** Mantenimiento del software SAP

**Descripción:** La séptima semana la dedicaremos a implementar Notas y Support Package, las impresoras, la administración de SPOOL SERVERS, etc.

- **Clase 1:** Notas y Support Packages || ✎Documentación + **))** Locuciones + ●Prácticas
- **Clase 2:** Importación de Support Packages || ✎Documentación + **))** Locuciones + ► Vídeo + ●Prácticas
- **Clase 3:** Configuración de impresoras || ✎Documentación + **))** Locuciones + ●Prácticas
- **Clase 4:** Administración de Spool Servers || ✎Documentación + **))** Locuciones + ●Prácticas
- **Clase 5:** Jobs de Background || ✎Documentación + **))** Locuciones + ●Prácticas
- **Clase 6:** Administración de Jobs || ✎Documentación + **))** Locuciones + ●Prácticas
- **Clase 7:** Otros temas de Procesamiento en Background || ✎Doc. + **))** Locuciones + ●Prácticas
- **Clase 8:** Monitoreo de sistema || ✎Documentación + **))** Locuciones + ► Vídeo + ●Prácticas
- **Evaluación de conocimientos**

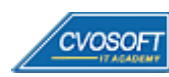

#### **:: SEMANA 8:** Preparativos Preliminares

**Descripción:** En esta semana realizaremos la entrega de diversos materiales complementarios útiles para su futuro desempeño profesional, y junto con estos materiales, el Manual de Carrera Consultor Basis NetWeaver – Nivel Inicial desarrollado por editorial CVOSOFT.

Dispondrá de una semana completa para realizar un repaso general de la teoría, el refuerzo de actividades prácticas y realizar sus consultas finales al instructor, tendrá la oportunidad de prepararse durante una semana lo mejor posible para afrontar el examen final de esta formación.

Temas abordados:

- Repaso general de la teoría
- Refuerzo de actividades prácticas
- Consultas finales al instructor
- Entrega de diversos materiales complementarios útiles para su desempeño profesional

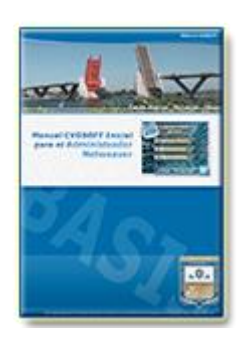

**Entrega del Manual de Carrera:** Se le entregará el Manual de Carrera Consultor Basis NetWeaver – Nivel Inicial desarrollado por CVOSOFT.

 $\mathbb{E}^7$  Acceder a la página de este manual: [https://cvosoft.com/sistemas\\_sap\\_abap/manuales-carreras-cvosoft/manual-sap-basis-netweaver-inicial.php](https://cvosoft.com/sistemas_sap_abap/manuales-carreras-cvosoft/manual-sap-basis-netweaver-inicial.php)

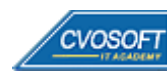

### **:: SEMANA 9:** Examen Final y TDC

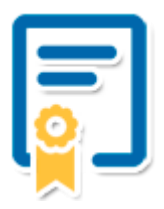

Esta semana iniciará el proceso de examen, el cual que garantiza la calidad académica de nuestros alumnos egresados, cuya aprobación requerida con 70/100 (incluye derecho a recuperatorio) y habilita los procesos **TDC (Titulo / Diploma y Certificación)** de CVOSOFT.

- **T: Título:** El alumno egresa con el título: Consultor Basis NetWeaver Nivel Inicial.
- **D: Diploma:** El alumno obtiene un diploma de estudios versión imprimible y enmarcable.
- **C: Certificación:** Certificación bajo número de licencia y web fija, para validación online de sus estudios y referencia en Currículum, incluye soporte tecnológico para integración con LinkedIn
- **+ Bolsa de empleos:** Publicación en Bolsa de empleos y patrocinio de su perfil académico logrado.

Acceder a la galería de alumnos certificados: <https://www.cvosoft.com/certificaciones>

#### **:: SEMANA 10:** Reservada para recuperatorios

**Descripción:** La última semana de este módulo de estudios se encuentra reservada para eventuales recuperatorios que el alumno pueda necesitar. Además, esta semana es de libre acceso a disponibilidad de contenidos.

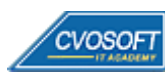

# **►Cupón de descuento**

#### **Cupón 40%OFF en plan Carrera Consultor Basis NetWeaver**

El presente cupón le ofrece los siguientes beneficios:

- Importante descuento en su formación
- Congelamiento de los precios mientras transcurran sus estudios
- Aseguramiento de cupo y continuidad inmediata entre el avance de los módulos que componen esta formación

#### **Activar el cupón y sus beneficios:**

Para iniciar la activación del cupón y de sus beneficios cuenta con las siguientes opciones:

- Hacer clic la imagen del cupón presentada a continuación
- Escanear con la cámara de su celular el QR que el cupón presenta
- [Seguir este enlace de acceso directo](https://www.cvosoft.com/cupon/basis)

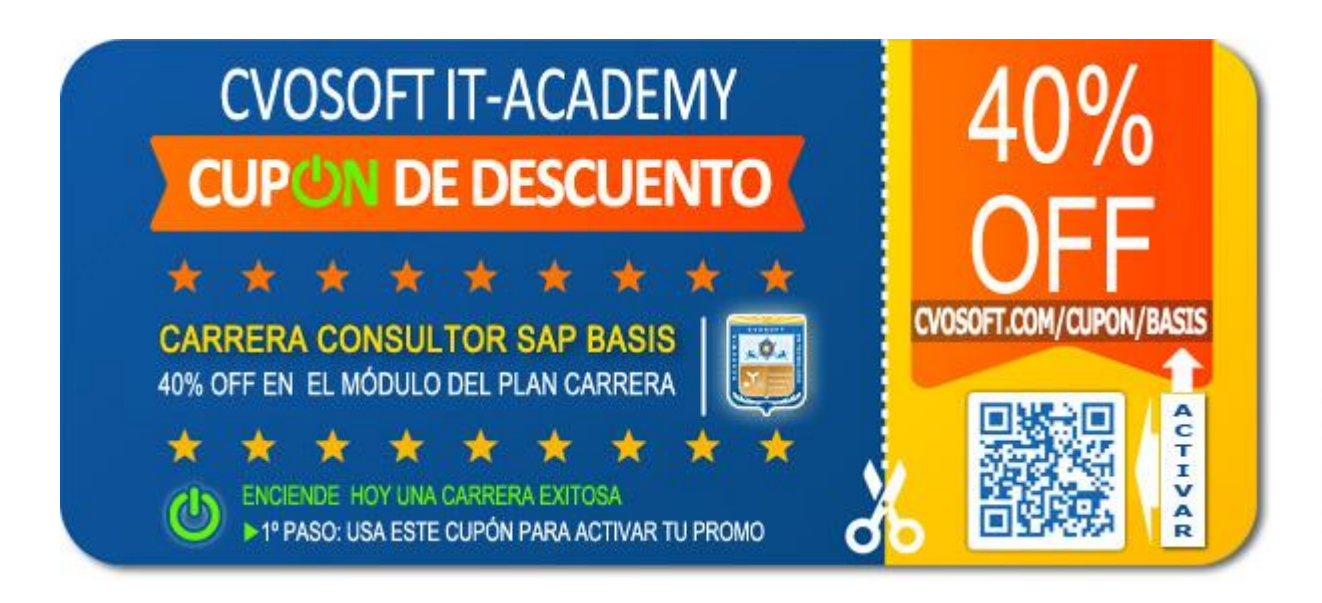

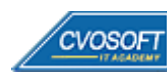

### **►Enlaces para ampliar Información**

#### **Planes de Carrera CVOSOFT:**

- F Planes de Carrera Basis NetWeaver: <https://www.cvosoft.com/plancarrera/basis>
- **•** Todos nuestros Planes de Carrera: <https://www.cvosoft.com/plancarrera>

#### **Sección Empresas:**

- F Planes de capacitación para empresas <https://www.cvosoft.com/planempresas>
- Porfolio de empresas capacitadas por CVOSOFT <https://www.cvosoft.com/portfolio>
- $\mathbb{F}$  Reclutamiento gratuito y selección de consultores egresados <https://www.cvosoft.com/certificaciones>

#### **Adicionales:**

- F Conozca nuestra modalidad ALL INCLUSIVE \*\*\*\*\* <https://www.cvosoft.com/modelo>
- $\bullet$   $\Box$  Acceda a nuestra bolsa de empleo online con miles de perfiles <https://www.cvosoft.com/certificaciones>
- $\bullet$   $\blacksquare$  Preguntas frecuentes <https://www.cvosoft.com/faqs>
- Pautas del servicio <https://www.cvosoft.com/pautas>
- Ante cualquier duda cuenta con nuestros **canales de contacto**, asesoría y soporte <https://www.cvosoft.com/contacto>

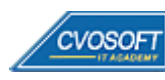

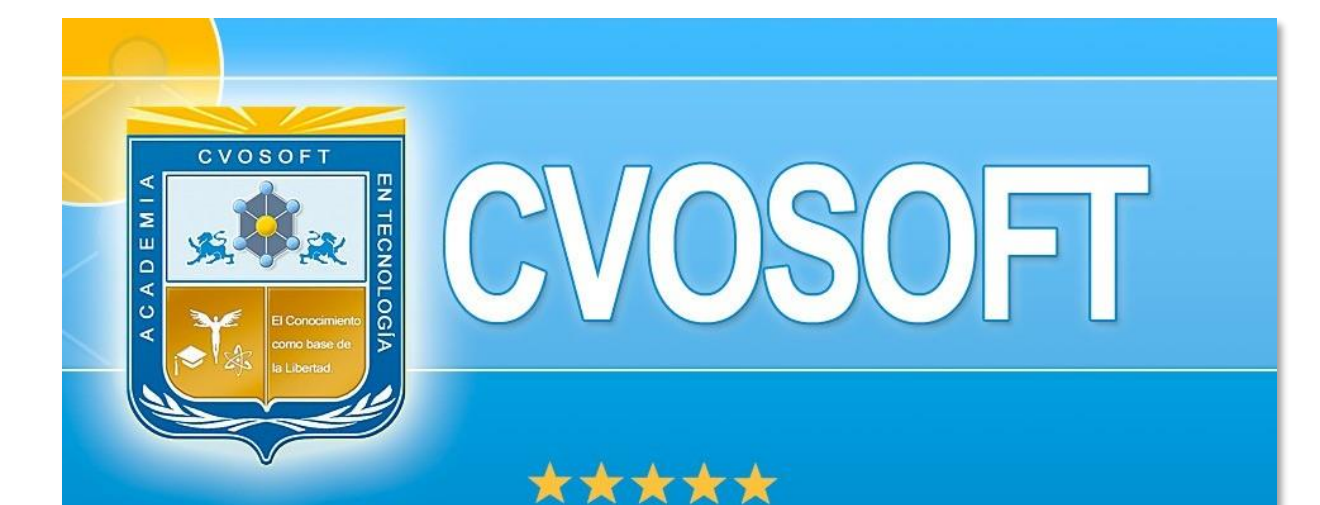

# DESDE EL AÑO 2009 FORMANDO CONSULTORES **SAP LÍDERES**

\*\*\*\*\*

<< TU CARRERA EN LAS BUENAS MANOS >>

 $\bullet$  iÉxitos y nos encontramos en clase!

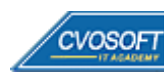

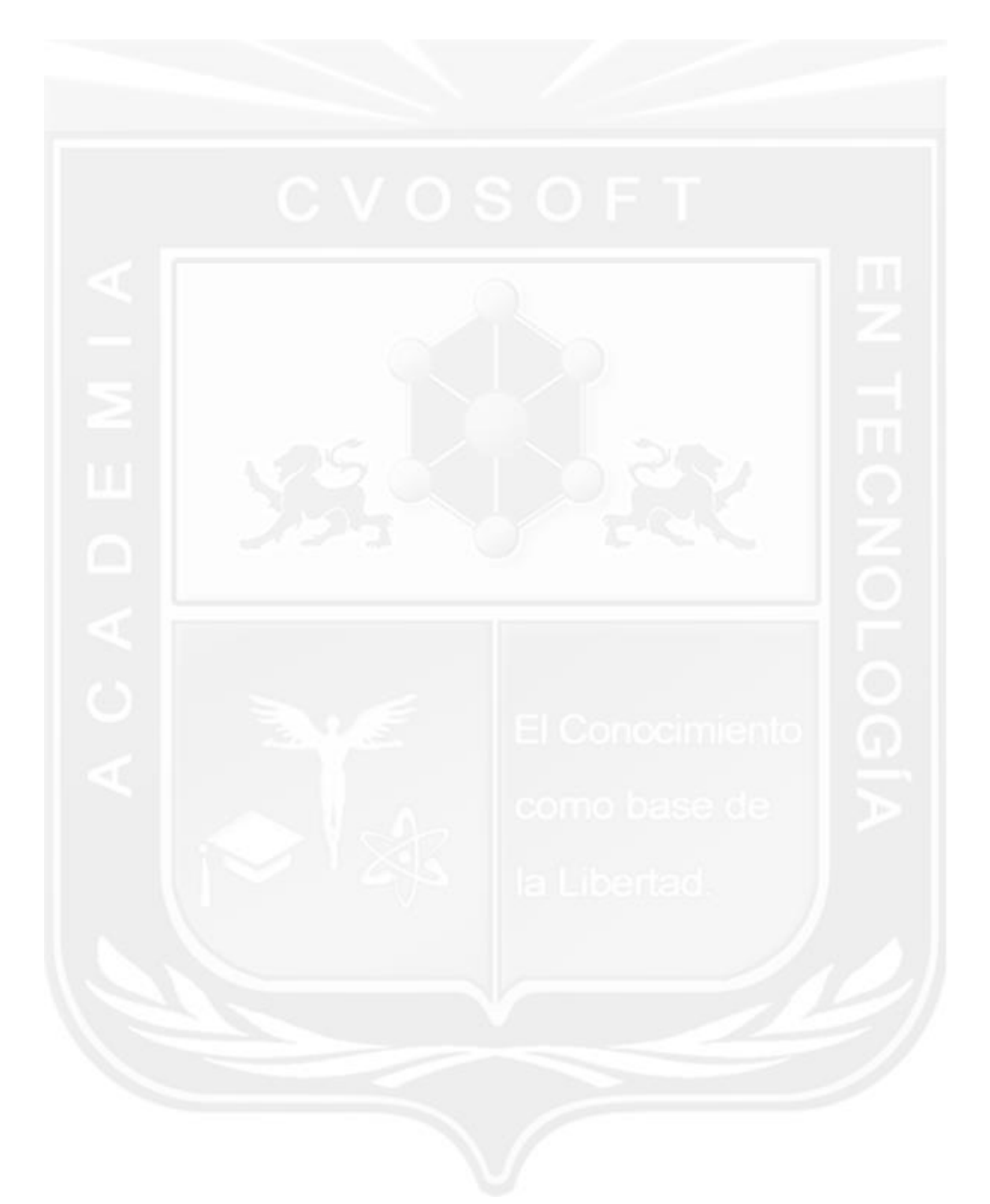

Los Materiales pedagógicos son creación, publicación y registro por © EDITORIAL CVOSOFT - ISBN: 978-987-27549 - Desarrolladora de contenidos audiovisuales para CVOSOFT IT ACADEMY. Todos los derechos Reservados en nuestros materiales educativos publicados, seminarios, carreras, cursos y maestrías. CVOSOFT IT ACADEMY es la Academia Corporativa Independiente de CVOSOFT.com. ABAP®, SAP®, HANA®, NetWeaver® son marcas comerciales registradas por la empresa SAP SE. CVOSOFT.com no constituye un sitio oficial de SAP SE, no se encuentra relacionado con SAP SE, sus marcas, sus empresas filiales y/o subsidiarias. Pautas de nuestro servicio en [cvosoft.com/pautas](https://www.cvosoft.com/pautas)

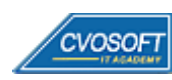

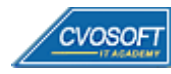